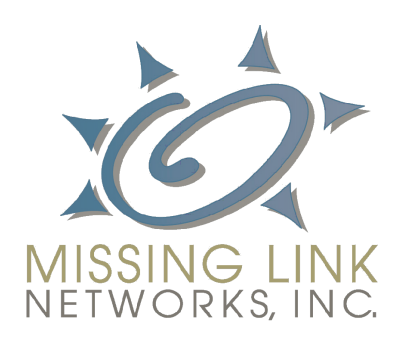

## **eCellar™ Allocation Online Store**

Manage the release and sale of scarce wine easily while giving providing your best customers a convenient and secure way to accept their allocations online.

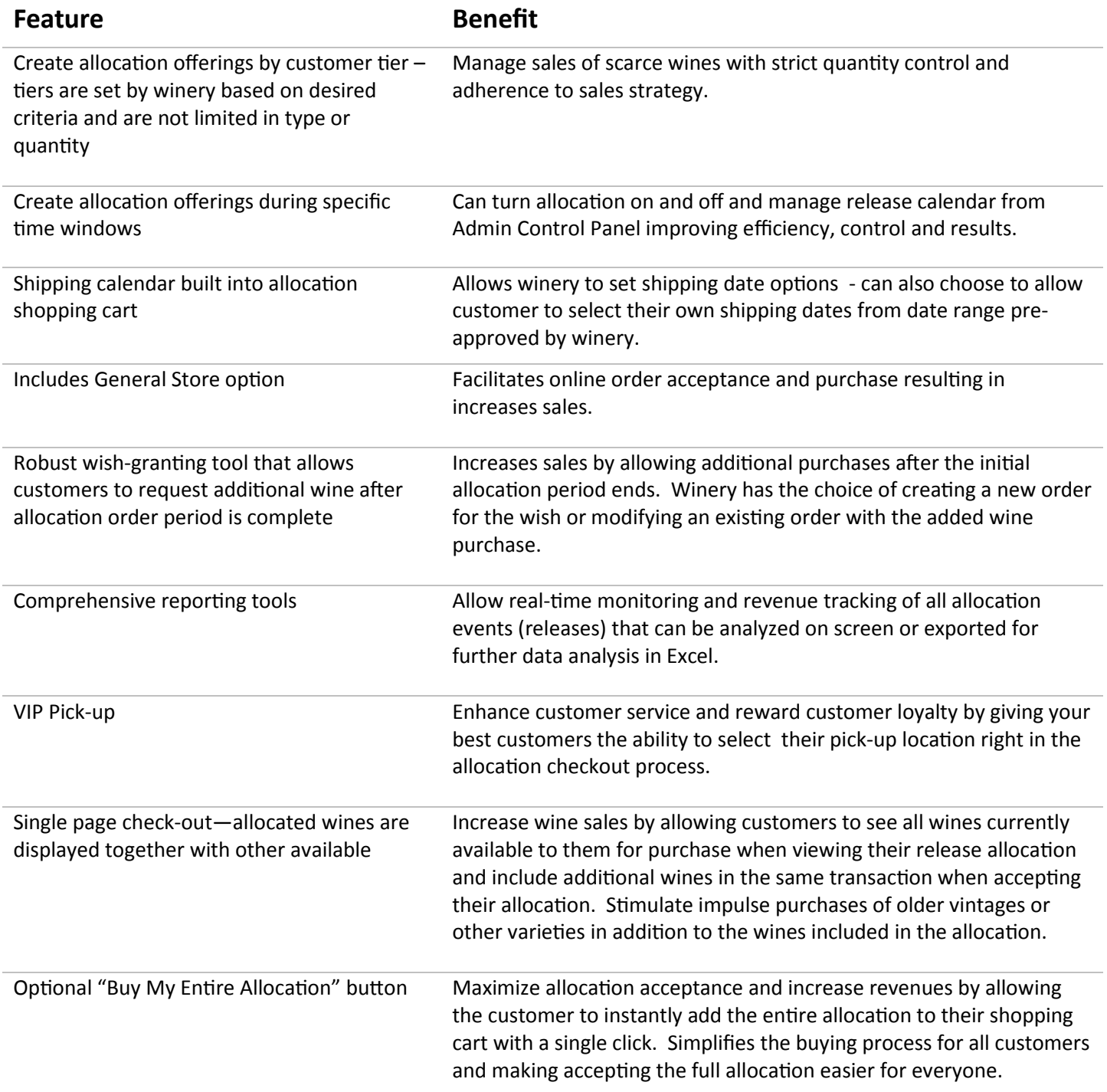